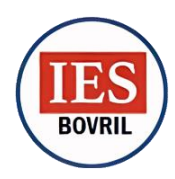

### **PROYECTO DE CÁTEDRA**

**Carrera:** Profesorado de Educación Primaria **Docente:** Noguera, Juan Horacio **Unidad Curricular:** TIC y Educación Primaria **Campo de la formación:** Especifica **Formato:** Seminario - Taller **Curso:** 3er año **Carga horaria semanal:** 2h **Régimen de cursado:** Anual **Ciclo Académico:** 2023 **Plan de Estudio:** Res. N° 4170/14 CGE y Rectif. Res. N° 3519/15 CGE

### **FUNDAMENTACIÓN:**

Las Tecnologías de la Información y la Comunicación (TIC) son una gran innovación educativa que permite a docentes y estudiantes experimentar cambios determinantes en su trabajo diario dentro del aula, así como en el proceso de enseñanza y aprendizaje en general (UNESCO, 2015). Estas tecnologías brindan herramientas para mejorar la calidad de la educación en instituciones que no cuentan con suficientes recursos, como bibliotecas o materiales didácticos.

\_\_\_\_\_\_\_\_\_\_\_\_\_\_\_\_\_\_\_\_\_\_\_\_\_\_\_\_\_\_\_\_\_\_\_\_\_\_\_\_\_\_\_\_\_\_\_\_\_\_\_\_\_\_\_\_

Además, el uso de las TIC facilita el acceso a un mundo nuevo lleno de información de fácil acceso. Promueve el ambiente de aprendizaje y se adapta a nuevas estrategias que fomentan el desarrollo cognitivo, creativo y lúdico en las áreas tradicionales del currículo (UNESCO, 2015). Por ejemplo, utilizando computadoras, celulares o tablets y aplicaciones relevantes, los estudiantes pueden mejorar su capacidad de entendimiento y lógica, lo que favorece el proceso de aprendizaje significativo.

Dada su importancia, las TIC se han convertido en una herramienta fundamental en la formación docente, tanto durante como después de la carrera, debido a que cada vez más estas juegan un papel importante en el aprendizaje de los estudiantes (Ruiz, 2020).

### **PROPÓSITOS DE ENSEÑANZA:**

✓ Fomentar el desarrollo de conceptos básicos en informática que permitan a los estudiantes abordar el aprendizaje de herramientas específicas como simuladores, App Android, Windows, Huayra, Prezi, YouTube, office, soft. editores de audio y video y otros recursos en línea.

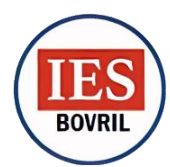

- Contribuir a reducir la brecha digital permitiendo la inclusión y accesibilidad digital para los diferentes tipos de discapacidad.
- ✓ Favorecer el aprendizaje centrado en la resolución de problemas a través de la programación.
- ✓ Propiciar un espacio para la reflexión en torno a los procesos de enseñanza y aprendizaje que involucran el uso de tecnología.
- ✓ Facilitar la creación de un entorno de trabajo colaborativo para la implementación de proyectos que utilicen nuevas tecnologías de Google.

### **OBJETIVOS DE APRENDIZAJE:**

- $\checkmark$  Familiarizar con las Aplicaciones de Google y Microsoft (Google Site, Forms, Classroom y Microsoft Excel).
- ✓ Desarrollar habilidades lógicas en la programación para la creación juegos interactivos.
- ✓ Utilizar software educativo e inclusivo disponible en Aprender conectados, adaptado al nivel y área de trabajo para mejorar el aprendizaje.
- ✓ Adquirir conocimientos significativos aprovechando el potencial comunicativo de las imágenes, los sonidos y las palabras para transmitir experiencias mediante recursos audiovisuales.

### **CONTENIDOS DE ENSEÑANZA:**

#### *Módulo 1:*

**Google Site:** ¿Qué es y para sirve Google Site? ¿Cuáles son las principales ventajas que ofrece Google Site? Google Site como herramienta de porfolio educativo. Creación de sitio web. Galería de plantillas. Crear nueva página. Editar encabezado. Cambiar encabezado. Insertar cuadro de texto. Insertar una imagen. Insertar video de YouTube. Insertar diseño. Vista previa de la página. Insertar una nueva página. Cambiar tema. Publicar página.

**Google Forms:** Introducción. ¿Qué es Google Forms? ¿Cómo ingresar a Google Forms? Crear formulario. Opciones de campo de Google Forms. Cómo volver obligatoria una respuesta. Eliminar una pregunta. Añadir una nueva pregunta. Editar tema del formulario. Vista previa del formulario. Añadir imagen a la pregunta. Agregar Sección en el formulario. Agregar video al formulario. Cómo compartir formulario

**Google Classroom:** Introducción. Selección de rol en el aula. Crear una clase. Personalización del aula. Tablón. Trabajo de clase (tarea, tarea de cuestionario, pregunta, material, reutilizar publicaciones). Personas. Calificaciones. Ajustes de clase. Vista general. Mover, copiar, editar, archivar clase. Calendario de actividades. Ingreso de estudiantes a la clase, añadir archivos de Drive, Enlace, Archivo y YouTube.

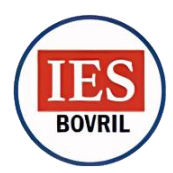

**INSTITUTO DE EDUCACIÓN SUPERIOR DE BOVRIL** *Web:* [http://csjmestrada.ers.infd.edu.ar](http://csjmestrada.ers.infd.edu.ar/) *Dirección:* Bv. San Martín Nº 307 - *Bovril (Dpto. La Paz – Pcia. Entre Ríos) CP: 3142 Teléfono:* (03438) - 421.194 *E-mail:* [ies.bovril.lp@entrerios.edu.ar](mailto:ies.bovril.lp@entrerios.edu.ar) *Horario de atención*: lunes a viernes de 18:30 a 23:30 h

# *Bibliografía*

Educacion, E. S. (2019). *Google Forms.* México.

- Educacion, E. S. (2019). *Google Site.* México.
- Herrera, C. (14 de Junio de 2021). *BlogueroPro*. Obtenido de BlogueroPro: https://blogueropro.com/blog/que-es-y-para-que-sirve-google-sites
- Liarte, R. (27 de Octubre de 2020). *Rosa Liarte*. Obtenido de Rosa Liarte: https://rosaliarte.com/tutorial-google-classroom/
- Martínez, M. B. (28 de Octubre de 2018). *Observatorio de Tecnología Educativa*. Obtenido de Observatorio de Tecnología Educativa: https://intef.es/observatorio\_tecno/google-sitescomo-herramienta-de-portfolio-educativo/

### *Módulo 2:*

**Excel:** Conceptos básicos (libro, hoja de cálculo, celda, columna, fila, rango). Formatos de celda (Grupo fuente, alineación, numero, creación de celdas en excel). Funciones matemáticas. Formato condicional. Funciones básicas de matemática y estadística (Max, min, promedio, contar, contara, contar blanco, contar si, sumar si y promedio si). Funciones de búsqueda (buscar, buscar, función SI). Validación de datos (lista, entero y decimal). Filtrar campos, autofiltros. Gráficos (columna, circular, líneas).

## *Bibliografía*

Noriega, J. P. (2016). *Excel Básico.*

### *Módulo 3:*

**Educación digital inclusiva para alumnos con discapacidad intelectual**: Como gestionar las TIC en el aula. Como facilitar el acceso a las tecnologías (Windows – Huayra). Software (recursos de audio y video). Recursos en línea. Sitios recomendados. Secuencias didácticas atravesadas por TIC.

## Bibliografía

Conectados, A. (2018). *Educación digital inclusiva para alumnos con discapacidad intelectual.* Buenos Aires.

### *Módulo 4:*

**Educación digital inclusiva para alumnos con discapacidad motora**: Como gestionar las TIC en el aula. Como facilitar el acceso a las tecnologías (Windows – Huayra). Software (recursos de audio y

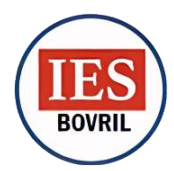

video). Tecnologías de apoyo (hardware – periféricos. Recursos en línea. Recursos para descargar. Sitios recomendados. Secuencias didácticas atravesadas por TIC.

# *Bibliografía*

Conectados, A. (2018). *Educación digital inclusiva para alumnos con discapacidad motora.* Buenos Aires.

## *Módulo 5:*

**Educación digital inclusiva para alumnos con discapacidad auditiva**: Como gestionar las TIC en el aula. Como facilitar el acceso a las tecnologías (Windows – Huayra). Software (recursos de video). Recursos en línea. Buenas prácticas. Secuencias didácticas atravesadas por TIC.

# *Bibliografía*

Conectados, A. (2018). *Educación digital inclusiva para alumnos con discapacidad auditiva.* Buenos Aires.

### *Módulo 6:*

**Educación digital inclusiva para alumnos con discapacidad visual**: Como gestionar las TIC en el aula. Como facilitar el acceso a las tecnologías (Windows 10, alto contraste, magnificadores de pantalla, lectores de pantalla - NVDA, Jaws). Huayra. Recursos en línea. Recursos para Android. Recursos para descarga. Buenas prácticas. Secuencias didácticas atravesadas por TIC.

## *Bibliografía*

Conectados, A. (2018). *Educación digital inclusiva para alumnos con discapacidad Visual.* Buenos Aires.

## *Módulo 7:*

**Scratch 3.0 como recurso de gamificación:** Introducción a la programación y a la comunidad Scratch. Conocemos diferentes tipos de instrucciones. Mi primer videojuego.

Una posible solución al reto de programación. Programando un video juego con laberintos. Añadir voz a nuestras creaciones. Sincronizar personajes para narrar historias. Pruebas y depuración de programas. Almacenando información en variables.

# *Bibliografía*

Apps, P. V. (05 de Agosto de 2020). *Programamos*. Obtenido de Programamos: https://programamos.es/hack/scratch/

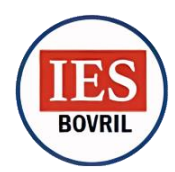

### **PROPUESTA METODOLÓGICA:**

- -Discusión de lecturas.
- -Resolución de problemas.
- -Producción de informes orales y escritos.
- -Trabajo con herramientas TIC.
- -Contrastación y debate de posiciones.
- -Trabajos con tablas y bases de datos.
- -Ejercicios de expresión y comunicación oral, escrita y tecnológica.
- -Actividades interactivas y lúdicas.
- -Dinámicas grupales.

### **ESTRATEGIAS Y ACTIVIDADES PARA FORTALECER LA LECTURA Y ESCRITURA ACÁDÉMICA:**

- $\checkmark$  Uso de plataformas de aprendizaje en línea para mejorar la habilidad lectora y escritora, como INFoD.
- $\checkmark$  Introducción de juegos educativos para la comprensión lectora y la escritura en diferentes niveles.
- ✓ Utilizar herramientas de procesamiento de texto como Microsoft Word y Google Docs para mejorar la ortografía y la gramática.
- ✓ Fomentar la utilización de recursos digitales para la investigación, tales como bases de datos y bibliotecas en línea.
- $\checkmark$  Promover el uso de la plataforma INFoD para realizar debates y presentaciones orales, con el fin de mejorar la comprensión y el análisis de textos.
- ✓ Introducir herramientas tecnológicas de asistencia al aprendizaje que permiten identificar palabras desconocidas, como aplicaciones móviles o sitios web para la traducción y definición de términos técnicos.

### **CRONOGRAMA DE TRABAJOS PRÁCTICOS**

- $\checkmark$  Se evaluarán 6 (seis) trabajos prácticos obligatorios.
- ✓ **Módulo 1:** Trabajo práctico N° 1 "Creación se sitio Web educativo en Google Site, Google Forms y clase en Classroom" (Presencial/áulico - Domiciliario)
- ✓ **Módulo 2:** Trabajo práctico Nº 2 "Planilla de asistencia y calificador" (Presencial/Áulico Domiciliario)
- ✓ **Módulo 3:** Trabajo práctico Nº 3 "Propuesta de actividad N 1. **Construir la propia narrativa** Propuesta de actividad 2. **La entrevista**" (Domiciliario)

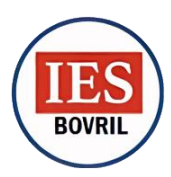

- ✓ **Módulo 4:** Trabajo práctico Nº 4 "Propuesta de actividad N 1: **una historieta para contar lo que nos pasa** - Propuesta de actividad N 2: **mapas y recorridos**" (Presencial/Áulico)
- ✓ **Módulo 5:** Trabajo practico N° 5 "Propuesta de actividad 1. **La fotonovela como mediadora de conflictos en el aula** - Propuesta de actividad 2. **Diccionario geométrico en LSA**" (Presencial/áulico - Domiciliario)
- ✓ **Módulo 6:** Trabajo practico N° 5 "Propuesta de actividad 1: **El programa de radio** Propuesta de actividad 2. **El radioteatro**" (Presencial/áulico - Domiciliario)
- ✓ **Trabajo práctico extra: Nº 7** "Diseño de una unidad didáctica involucrando Scratch como gamificador práctico"

### **EVALUACIÓN:**

### **Criterios de evaluación:**

- ✓ Uso efectivo de herramientas tecnológicas para lograr los objetivos del proyecto o actividad.
- ✓ Creatividad en la utilización y combinación de diferentes herramientas y recursos tecnológicos.
- ✓ Integración de tecnologías de la información y la comunicación de manera efectiva para mejorar la calidad y presentación de la información.
- ✓ Uso adecuado del lenguaje académico y técnico, incluyendo la ortografía, la gramática y la coherencia en la presentación de información.
- ✓ Responsabilidad en el cumplimiento de tareas
- ✓ Manejo e interpretación de software y fuentes de información.
- $\checkmark$  Búsqueda de información adicional al contenido trabajado.
- $\checkmark$  Compromiso y solidaridad con los acuerdos arribados en la tarea grupal.

#### **Instrumentos de evaluación:**

- ✓ Informe de trabajo.
- $\checkmark$  Textos digitalizados.
- $\checkmark$  Exposición y defensa de trabajos.
- ✓ Trabajos de investigación.
- $\checkmark$  Trabajos colaborativos con integración de las TIC.
- $\checkmark$  Foros de debate campus virtual.
- $\checkmark$  Test de autoevaluación.

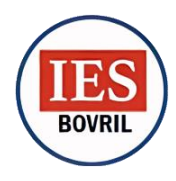

**INSTITUTO DE EDUCACIÓN SUPERIOR DE BOVRIL** *Web:* [http://csjmestrada.ers.infd.edu.ar](http://csjmestrada.ers.infd.edu.ar/) *Dirección:* Bv. San Martín Nº 307 - *Bovril (Dpto. La Paz – Pcia. Entre Ríos) CP: 3142 Teléfono:* (03438) - 421.194 *E-mail:* [ies.bovril.lp@entrerios.edu.ar](mailto:ies.bovril.lp@entrerios.edu.ar) *Horario de atención*: lunes a viernes de 18:30 a 23:30 h

### **CONDICIONES DE CURSADO:**

Para cursar esta unidad curricular atendiendo al Régimen Académico Marco (Res. № 4967/19 CGE y su ampliatoria Res. Nº 0555/20 CGE) se deberán tener regularizada la unidad curricular correlativa anterior: **Oralidad, lectura, Escritura y TIC**

### **SISTEMA DE ACREDITACIÓN:**

1.Por promoción directa

### **1-Acreditación por PROMOCIÓN DIRECTA**

Según Res. N° 4967/19 CGE (art. 49° y 51°) la nota resultante es el promedio de los procesos

evaluados con nota durante el recorrido (Art. 49°-Res. 4967/19 CGE).

Para acceder a esta instancia, el/la estudiante deberá:

-Aprobar los 6 (seis) trabajos prácticos expuestos en el punto anterior (Cronograma de trabajos

prácticos) o sus recuperatorios con 8 (ocho) o más.

**-**Aprobar todas las producciones solicitadas (escritas u orales, individuales y grupales) o sus recuperatorios con 8 (ocho) o más.

-Tener un 80% de asistencia a instancias presenciales (clases en IES o extracurriculares en otros

espacios) o un **70 % para quienes presenten certificado de trabajo y/o viaje, estos, deberán complementar el recorrido formativo presentando el TP N°7** "Diseño de una unidad didáctica

involucrando Scratch como gamificador práctico"

-Tener aprobada las unidades correlativas.

### **BIBLIOGRAFÍA COMPLEMENTARIA**

- Apps, P. V. (05 de Agosto de 2020). *Programamos*. Obtenido de Programamos: https://programamos.es/hack/scratch/
- Conectados, A. (2018). *Educación digital inclusiva para alumnos con discapacidad auditiva.* Buenos Aires.
- Conectados, A. (2018). *Educación digital inclusiva para alumnos con discapacidad intelectual.* Buenos Aires.
- Conectados, A. (2018). *Educación digital inclusiva para alumnos con discapacidad motora.* Buenos Aires.

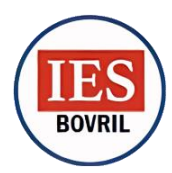

**INSTITUTO DE EDUCACIÓN SUPERIOR DE BOVRIL** *Web:* [http://csjmestrada.ers.infd.edu.ar](http://csjmestrada.ers.infd.edu.ar/) *Dirección:* Bv. San Martín Nº 307 - *Bovril (Dpto. La Paz – Pcia. Entre Ríos) CP: 3142 Teléfono:* (03438) - 421.194 *E-mail:* [ies.bovril.lp@entrerios.edu.ar](mailto:ies.bovril.lp@entrerios.edu.ar) *Horario de atención*: lunes a viernes de 18:30 a 23:30 h

- Conectados, A. (2018). *Educación digital inclusiva para alumnos con discapacidad Visual.* Buenos Aires.
- Educacion, E. S. (2019). *Google Forms.* México.
- Educacion, E. S. (2019). *Google Site.* México.
- Herrera, C. (14 de Junio de 2021). *BlogueroPro*. Obtenido de BlogueroPro: https://blogueropro.com/blog/que-es-y-para-que-sirve-google-sites
- Liarte, R. (27 de Octubre de 2020). *Rosa Liarte*. Obtenido de Rosa Liarte: https://rosaliarte.com/tutorial-google-classroom/
- Martínez, M. B. (28 de Octubre de 2018). *Observatorio de Tecnología Educativa*. Obtenido de Observatorio de Tecnología Educativa: https://intef.es/observatorio\_tecno/google-sitescomo-herramienta-de-portfolio-educativo/

Noriega, J. p. (2016). *Excel Básico.*

### **DOCUMENTOS OFICIALES**

**Resolución N° 4170/14 CGE** y Rectificatoria **Resolución N° 3519/15 CGE - DISEÑO CURRICULAR DEL PROFESORADO DE EDUCACION PRIMARIA.**

**Resolución N° 4967/19 CGE y Modificatoria Resolución N° 0555/20 CGE - REGLAMENTO ACADÉMICO MARCO.**

**Resolución N° 3266/11 CGE – REGLAMENTO DE PRÁCTICAS EN EL MARCO DE LAS VINCULACIONES DEL ISFD Y LAS INSTITUCIONES ASOCIADAS.**

 $\frac{1}{2}$ Firma del docente